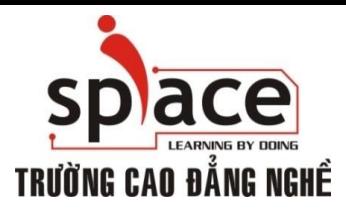

# **MÔN HỌC: TIN HỌC VĂN PHÒNG**

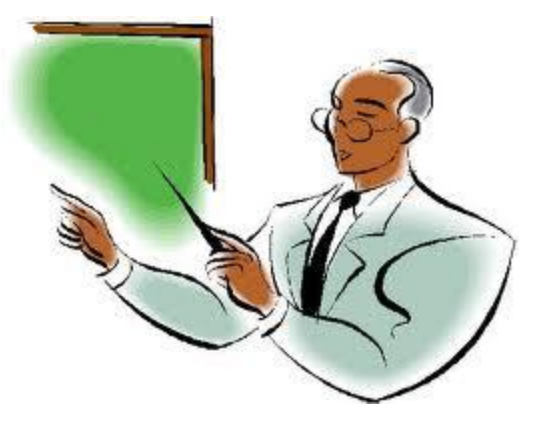

Trường Cao đẳng Nghề iSPACE Khoa Mạng & Truyền Thông [fit@ispace.edu.vn](mailto:fit@ispace.edu.vn)

http://fit.ispace.edu.vn

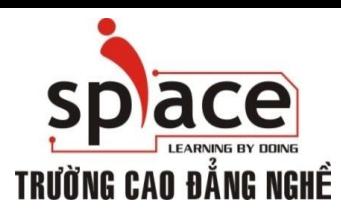

# **NỘI DUNG MÔN HỌC**

- **+ Bài 1: GIỚI THIỆU BỘ ỨNG DỤNG VĂN PHÒNG**
- Bài 2: SỬ DỤNG MICROSOFTWORD SOẠN THẢO VĂN BẢN
- Bài 3: KỸ THUẬT GÕ BÀN PHÍM
- + Bài 4: CHIA SẾ VÀ CÀI ĐẮT THÔNG SỐ TRONG MSWORD
- Bài 5: ĐỊNH DẠNG VĂN BẢN
- Bài 6: TRỘN THƯ
- **+ Bài 7: IN ẤN VĂN BẢN.**
- **+** Bài 8: GIỚI THIỆU PHẦN MỀM XỬ LÝ BẢNG TÍNH
- + Bài 9: SỬ DUNG MS EXCEL ĐỂ TAO BẢNG TÍNH
- Bài 10: ĐỒ THỊ VÀ IN ẤN BẢNG TÍNH
- Bài 11: GIỚI THIỆU ỨNG DỤNG TRÌNH CHIẾU
- Bài 12: SỬ DUNG MS POWERPOINT ĐỂ TRÌNH CHIẾU
- Bài 13: GIỚI THIỆU CÁC ỨNG DỤNG VĂN PHÒNG KHÁC
- **+ Bài 14: TÌM KIẾM THÔNG TIN TRÊN INTERNET**
- Bài 15: SỬ DỤNG E-MAIL TRÊN OUTLOOK EXPRESS
- Bài 16: HỘI THOẠI INTERNET

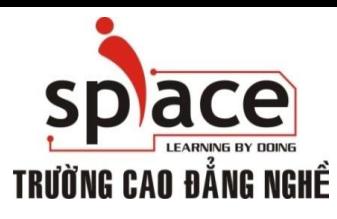

## **MỤC TIÊU MÔN HỌC**

- Kiến thức (K):
	- Hiểu và thao tác được các công cụ trong bộ phần mềm Microsoft Office hoặc phần mềm mã nguồn mở Open Office.
	- Hiểu biết phần mềm xử lý văn bản (Microsoft Office Word hoặc phần mềm mã nguồn mở Open Office Writer) để soạn thảo văn bản.
	- $\oplus$  Hiểu biết phần mềm xử lý bảng tính (Microsoft Office Excel hoặc bảng tính trong OpenOffice Calc) để tạo bảng tính điện tử, xử lý tính toán nhiều loại dữ liệu khác nhau.

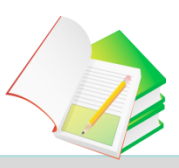

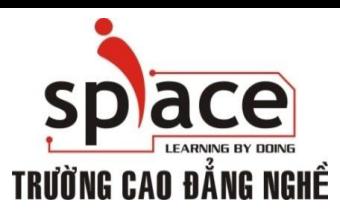

## **MỤC TIÊU MÔN HỌC**

- Kiến thức (K):
	- Hiểu biết phần mềm trình chiếu (Microsoft Office PowerPoint hoặc trình diễn trong OpenOffice Impress) để thiết kế các bài báo cáo, thuyết trình, giới thiệu sản phẩm dịch vụ, …
	- Thành thạo vận dụng kỹ thuật tìm kiếm Internet phục vụ công việc và học tập.
	- Cài đặt, cấu hình trình duyệt E-mail, quản lý hộp E-mail. Thành thạo sử dụng dịch vụ E-mail.

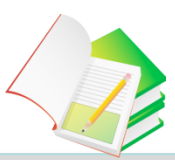

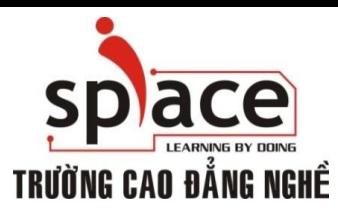

## **MỤC TIÊU MÔN HỌC**

- Kỹ năng (S):
	- $\bigoplus$  Soạn thảo và trình bày văn bản theo tiêu chuẩn
	- Thiết kế bảng tính điện tử, tính toán xử lý số liệu, tạo biểu đồ.
	- $\oplus$  Tạo các bảng trình chiếu chuyên nghiệp kết hợp các thuộc tính: văn bản, âm thanh, hoạt hình và định thời gian trình diễn tự động.
	- $\oplus$  Thành thạo trong vệc tìm kiếm thông tin trên internet, sử dụng email các dạng: Web mail và trình duyệt mail chuyên dụng

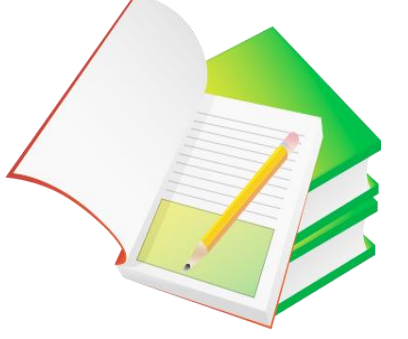

TRƯỜNG CAO ĐẮNG NGHỀ

#### **MOS.2010.Study.Guide.for.Microsoft.Word.Excel.Po werPoint.and.Outlook**

- Giáo trình Microsoft Word 2003 của nhóm tác giả Dân Trí Việt Hùng, NXB Hồng Đức
- **→ Giáo trình Thực Hành Microsoft Excel XP của nhóm tác giả** Dân Trí – Việt Hùng, NXB Hồng Đức
- Giáo trình Microsoft PowerPoint 2003 Toàn tập của nhóm Phát triển phần mềm ứng dụng HSSV, NXB Giao Thông Vận Tải

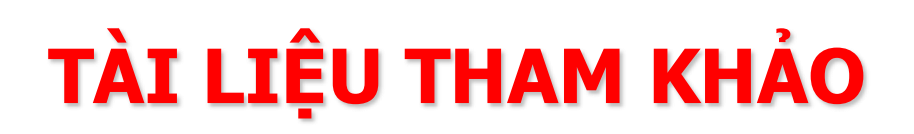

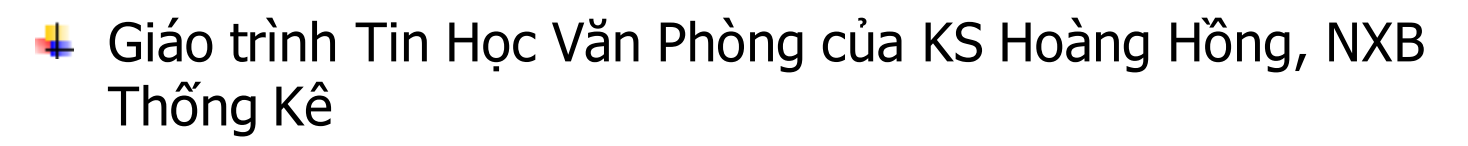

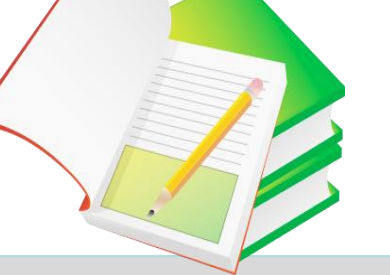

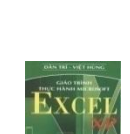

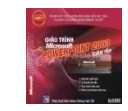

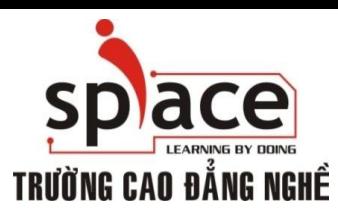

#### **KẾ HOẠCH BÀI GIẢNG**

- $\pm$  Tống giờ lên lớp: 45 giờ, 10 ca (20 buổi)  $\oplus$  Tỷ lệ LT/TH: 1/2
	- Thời gian: Từ ……/……./2011 ………./………./2011
- $\div$  Kiểm tra định kỳ (điểm trung bình KTĐK >=5.0):
	- Lấy điểm KTĐK 1 : ½ thời lượng MH (Chấm 10 bài tập/20)
	- Lấy điểm KTĐK 2: Thẩm định BTL (60%)+ chấm 10 bài tập còn lại/20 (40%)
	- $\overline{\phi}$  Làm và nộp bài tập bắt buộc tại lớp: 20 bài tập/45 giờ (>=2 bài/buổi) phục vụ cho lấy điểm KTĐK 1, 2
	- Công bố điểm KTĐK cho sinh viên vào buổi cuối
- Thi kết thúc môn:
	- $\overline{\Phi}$  Hình thức: Trắc nghiệm
	- Thời gian: 50 câu/60 phút

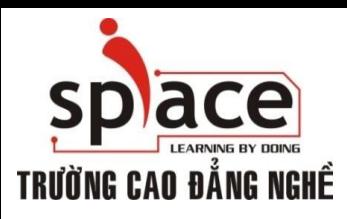

#### **PHƯƠNG PHÁP HỌC TẬP**

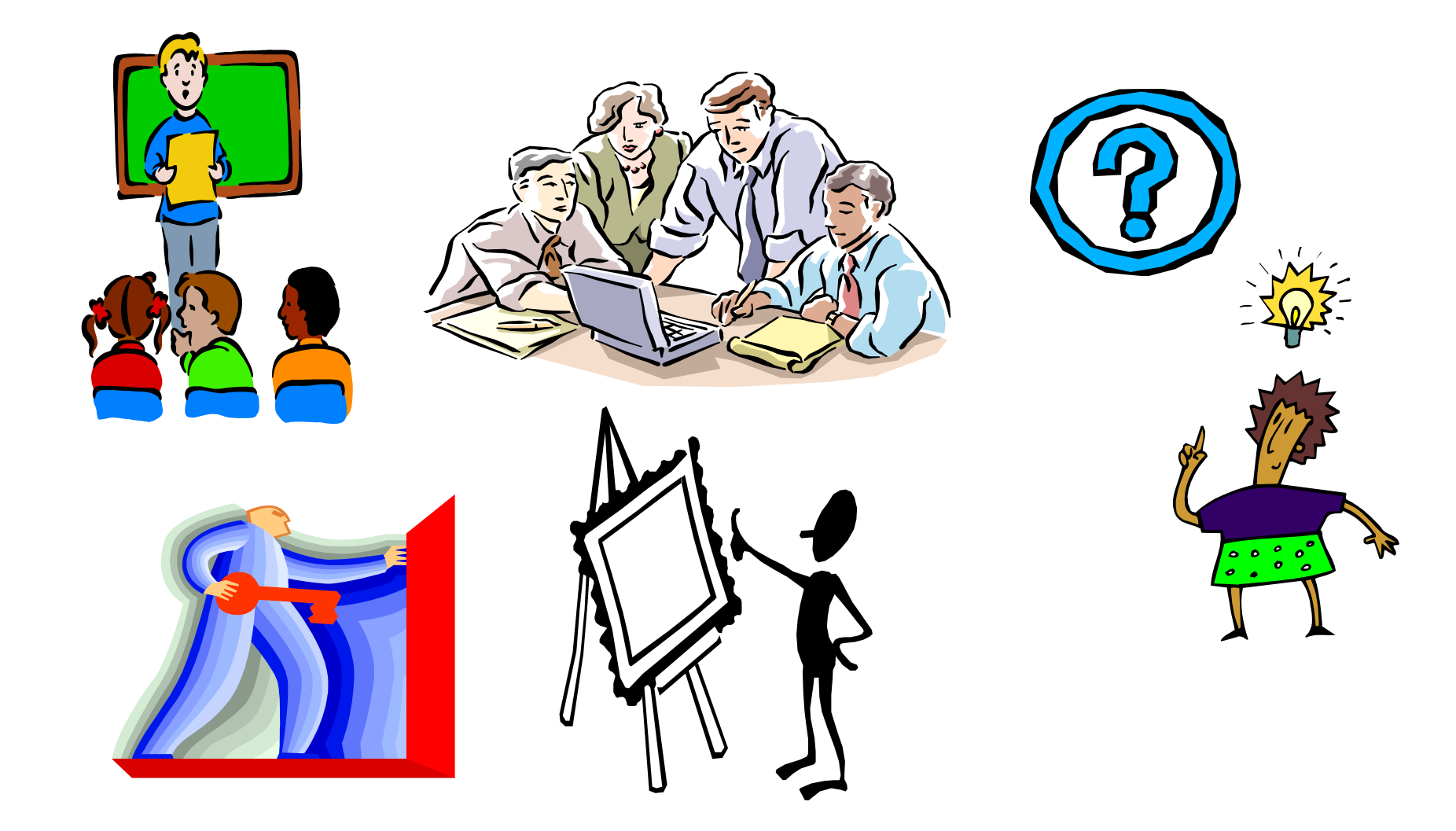

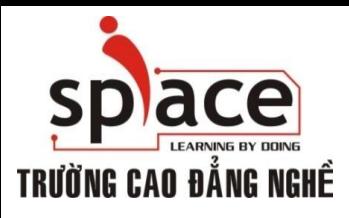

#### **QUY ĐỊNH HỌC TẬP**

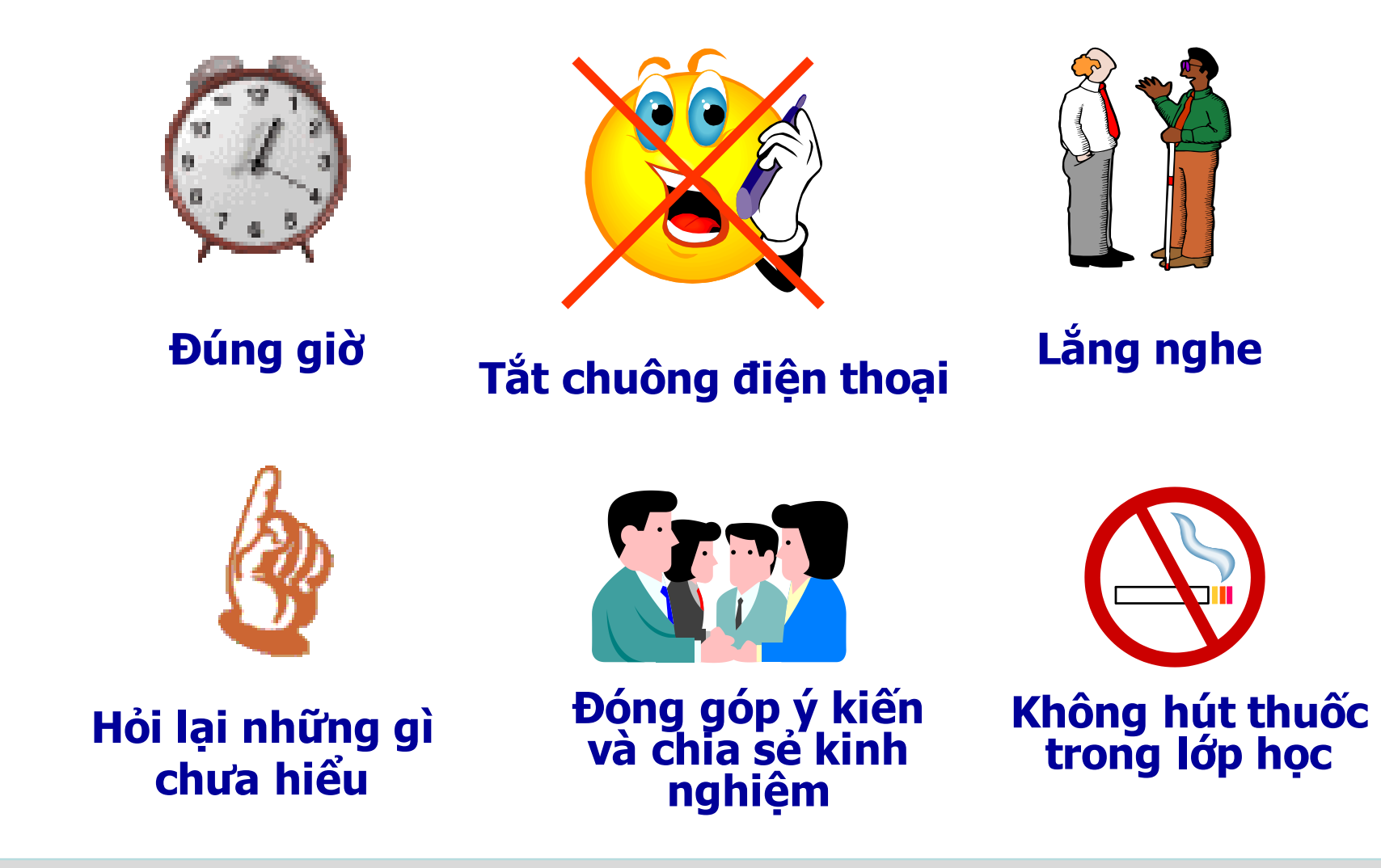

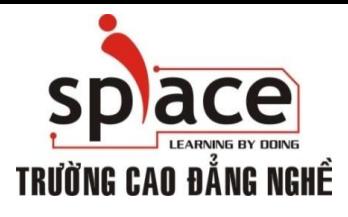

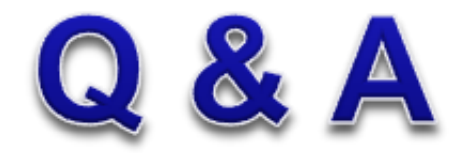

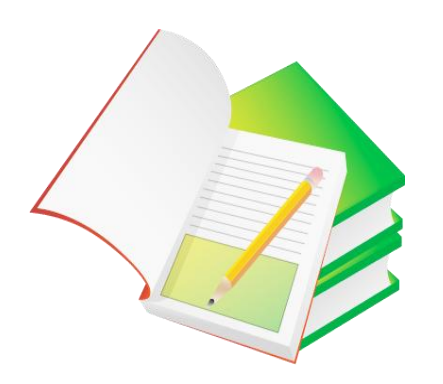

**@ 2008 - 2011 Khoa M&TT Email: fit@ispace.edu.vn**

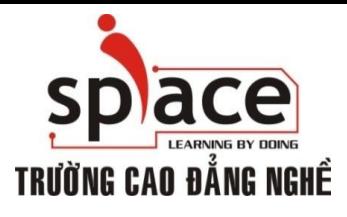

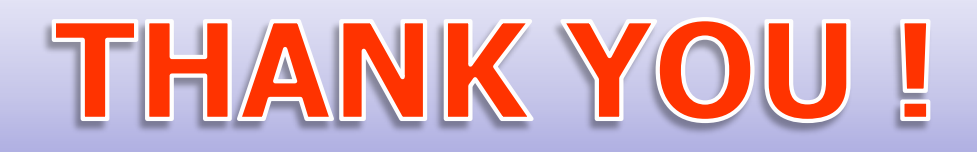